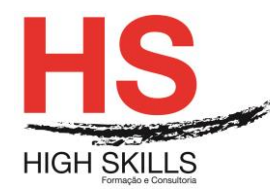

### **Instalação e Configuração de Routers e Switches e Firewall**

#### **Objetivos Gerais**

Este curso é dirigido a todos os profissionais que pretendam obter competências na implementação e gestão de infraestruturas informáticas, para que no final sejam capazes de: Instalar sistemas operativos Windows Server para desempenhar funções de servidor; Planear, instalar, configurar e gerir uma rede que interligue os computadores da empresa e responda às suas necessidades operacionais; Manter níveis de segurança elevados sobre os servidores e sobre a rede, assim como auditar o tráfego da rede e detetar falhas de segurança.

#### **Objetivos Específicos**

No final deste Curso os participantes saberão:

- Instalar e configurar Routers;
- Instalar e configurar servidores e acessórios de rede.

### **Destinatários**

A todos os profissionais que necessitem desenvolver competências na implementação e gestão de infraestruturas informáticas.

#### **Pré-requisitos**

Os pré-requisitos necessários para frequentar este curso são:

- Ter acesso a um computador ou um tablet com ligação à Internet e um browser (programa para navegar na web), como o Chrome, Safari, Firefox ou Internet Explorer.
- Pode aceder ao curso a partir de qualquer computador (por exemplo, em casa e no escritório), tablet ou smartphone.

#### **Carga Horária**

#### 60 Horas

#### **Conteúdo Programático**

#### **Módulo 0 – Apresentação de Plataforma e Método de Utilização**

#### **Módulo I – Conceitos de Redes**

- ▶ O que é uma rede?
- > Topologias de rede:
	- o Topologia em estrela;
	- o Topologia em malha.
	- o Wireless.

#### DISSPRO018

#### **[www.highskills.pt](http://www.highskills.pt/) | geral@highskills.pt**

+351 217 931 365 | +244 94 112 60 90 | +258 841 099 522 | +238 924 20 25 | +239 999 25 15

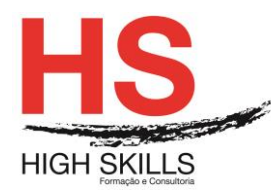

- $\triangleright$  TCP/IP (IPv4):
	- o Classes de Redes;
	- o TCP/IP e seus Protocolos.
- $\triangleright$  IPv6:
	- o Tipos de endereços IPv6;
	- o Configuração de endereços;
	- o Endereços reservados.
- $\triangleright$  Servicos de rede:
	- o Gateway;
	- o DNS (Domain Name Service);
	- o FTP (File Transfer Protocol);
	- o SSH (Secure Shell).
- $\triangleright$  Subnetting.

### **Módulo II - Meios Físicos de Comunicação**

- Cabo de pares entrançados:
	- o Cabo direto;
	- o Cabo cruzado;
	- o Cabo rollover.
- $\triangleright$  Cabo coaxial:
- $\triangleright$  Cabo de fibra ótica:
	- o Fibra ótica monomodo;
	- o Fibra ótica multimodo;
	- o Emendas de fibra ótica;
	- o Proteção da emenda;
	- o Conectores óticos.

# **Módulo III - Comunicação sem Fios**

- $\triangleright$  Normas de redes sem fios:
	- o 802.11a;
	- o 802.11b;
	- $\circ$  802.11g;
	- $o$  802.11n:
		- Aumento da velocidade;
		- Força do sinal;
		- Focagem do sinal;
		- Características técnicas do equipamento.
- Configuração de um router wireless:
	- o Configuração geral:
		- SSID (Service Set IDentifier);
		- Hide SSID;

#### DISSPRO018

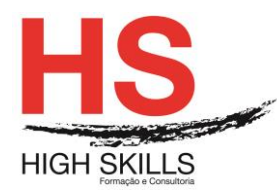

- Channel;
- Wireless Mode;
- Authentication Method.
- o WPS (Wi-Fi Protected Setup);
- o Mac Filter;
- o Wireless Professional:
	- Enable Radio:
	- Date to Enable Radio;
	- Time of Day to Enable Radio;
	- Enable AfterBurner;
	- Set AP Isolated:
	- Data Rate:
	- Multicast Rate:
	- Basic Rate Set;
	- Fragmentation Threshold;
	- RTS Threshold:
	- DTIM Interval:
	- Beacon Interval.
- o Enable WMM.

# **Módulo IV - Equipamentos de Rede**

- $\triangleright$  Hub:
- $\triangleright$  Switch:
	- o Como funciona um switch;
	- o Métodos de encaminhamento;
	- o Utilização do switch;
	- o Protocolo STP;
	- o Virtual LAN;
	- o Protocolo VT.
- **E** Routers:
	- o Routers domésticos;
	- o Router empresarial.

# **Módulo V - Configuração de Routers**

- > Protocolos de comunicação:
	- o Protocolo RIP v2;
	- o Protocolo OSPF;
	- o Protocolo IGRP;
	- o Protocolo EIGRP.
- > Criação de um router;

#### DISSPRO018

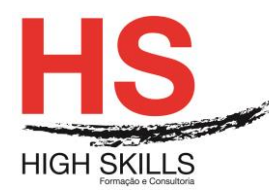

- Criação da disquete de arranque para o router:
	- o Passo 1;
	- o Passo 2;
	- o Passo 3;
	- o Passo 4;
	- o Passo 5;
	- o Passo 6;
	- o Passo 7;
	- o Passo 8.
- Configuração do router com o Coyote Linux;
- > Router doméstico:
	- o Configuração do router;
	- o Serviços disponíveis;
	- o Ativação de filtros:
		- URL Filter;
		- Mac Filter:
		- Lan To Wan Filter.
	- o DDNS (Dynamic DNS);
	- o Port trigger;
	- o Virtual server.
- $\triangleright$  Router empresarial:
	- o Comunicação com o router;
	- o Acesso à consola;
	- o Comandos de configuração;
	- o Configuração do router através de interface gráfico.

# **Módulo VI - Windows Server**

- Promoção do servidor;
- Criação de utilizadores;
- $\triangleright$  Grupos de utilizadores;
- > Unidades organizacionais;
- $\triangleright$  Políticas de grupo;
- $\triangleright$  Perfis de utilizadores:
	- o Perfil roaming:
		- Criar uma partilha;
		- Preparar o perfil roaming;
		- Preparar o caminho do perfil;
		- Perfil mandatory.
- $\triangleright$  Quotas de disco:
	- o Ativação do serviço de quotas;
	- o Especificar o serviço de quotas.

### **[www.highskills.pt](http://www.highskills.pt/) | geral@highskills.pt**

DISSPRO018

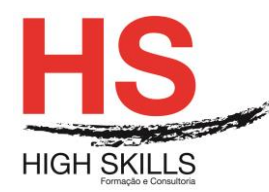

# **Módulo VII - Servidor NFS**

- $\triangleright$  Vantagens do servico NFS:
- > Instalação do serviço NFS;
- Configuração do serviço NFS;
- Configuração dos computadores clientes;
- > Testar as configurações.

# **Módulo VIII - Servidor PROXY**

- $\triangleright$  Serviço proxy no router.
- $\triangleright$  Squid:
	- o Instalação do Squid;
	- o Configuração do Squid;
	- o Configuração do browser:
		- Configuração do Firefox;
		- Configuração do Internet Explorer.
	- o Registo de acesso.
- > DansGuardian:
	- o Instalação do DansGuardian;
	- o Configuração do DansGuardian;
	- o Configuração do browser;
	- o Listas de conteúdos.

# **Módulo IX - Servidor de Ficheiros**

- > Instalação de um servidor em Linux:
	- o Instalação do Samba.
- $\triangleright$  Partilha de recursos:
	- o Partilha de uma pasta pública;
	- o Partilha de uma pasta privada;
	- o Partilha do CD-ROM/DVD.
- $\triangleright$  Acesso às partilhas:
	- o Acesso à partilha num cliente Windows;
	- o Acesso à partilha num cliente Linux;
	- o Acesso à partilha num cliente MAC.
- Servico SWAT:
	- o Instalação do SWAT;
	- o Acesso ao serviço SWAT;
	- o Configuração de uma partilha no SWAT;
	- o Arranque dos serviços;
	- o Monitorização.
- > Tecnologia RAID:

#### DISSPRO018

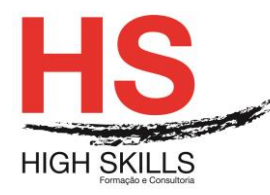

- $\circ$  RAID 0 Data Striping;
- $\circ$  RAID 1 Data Mirroring;
- o RAID 2 Data Striping com deteção de erros;
- o RAID 3 Data Striping com drive de paridade dedicada;
- o RAID 4 Data Striping com drive de paridade dedicada;
- o RAID 5 Data Striping com paridade distribuída;
- o RAID 10 Combinação entre RAID 1 e RAID 0.
- $\triangleright$  Sistema de armazenamento em rede:
	- o Ferramentas de administração:
		- Status;
		- Users:
		- Shared Folders:
		- System Options;
		- Firmware Upgrade;
		- Media Server:
		- Disk Utility;
		- Disk Configuration.
	- o Acesso aos ficheiros:
		- Acesso por HTTP;
		- Acesso pelo caminho de rede;
		- Acesso por FTP.

# **Módulo X - Servidor FTP**

- $\triangleright$  FTP no Linux:
	- o vsftpd;
		- Todos os utilizadores têm acesso à sua pasta pessoal;
		- Apenas alguns utilizadores têm acesso à sua pasta pessoal;
		- Apenas alguns utilizadores têm acesso a todo o conteúdo do disco;
		- Permitir ou negar o início de sessão;
		- Outras opções do vsftpd.
	- o Proftpd:
		- Criação das pastas públicas;
		- Criação de um utilizador genérico;
		- Configuração do serviço FTP;
		- · Início de sessão.
- $\triangleright$  FTP no Windows:
	- o Autenticação de utilizadores no FTP;
	- o Configuração do FTP:
		- Autenticação FTP;
		- Definições de SSL para FTP;

### **[www.highskills.pt](http://www.highskills.pt/) | geral@highskills.pt**

DISSPRO018

+351 217 931 365 | +244 94 112 60 90 | +258 841 099 522 | +238 924 20 25 | +239 999 25 15

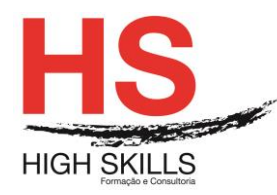

- Filtragem de pedidos de FTP;
- Isolamento de utilizadores de FTP;
- Mensagens de FTP;
- Navegação nos diretórios de FTP;
- Registo do FTP;
- Regras de autorização FTP;
- Restrições de endereços IPv4 e de domínio para FTP;
- Sessões de FTP atuais;
- Suporte do firewall para FTP.
- o Início de sessão.
- $\triangleright$  FTP num router:
	- o Ativação do serviço FTP;
	- o Criação de utilizadores;
	- o Criação de pastas e permissões;
	- o Início de sessão.

# **Módulo XI - Servidor de DHCP**

- $\triangleright$  Protocolo DHCP:
- Configuração do DHCP no Windows Server;
- Configuração do DHCP no Linux:
	- o Instalação do DHCP;
	- o Configuração do DHCP:
		- Segmento de rede;
		- Intervalo de rede:
		- Opções do DHCP;
		- Reserva de IP.
- Configuração do DHCP num router.

# **Módulo XII - Servidor de E-Mail**

- Configuração do servidor:
	- o Atribuição de um IP fixo;
	- o Atribuição do nome do domínio.
- > Instalação do serviço;
- Configuração do serviço;
- > Testar a configuração do serviço:
	- o Protocolo IMAP;
	- o Protocolo SMTP.
- Configuração da conta de correio no Evolution;
- Configuração da conta de correio no Outlook;
- Configuração de um domínio DDNS;

#### DISSPRO018

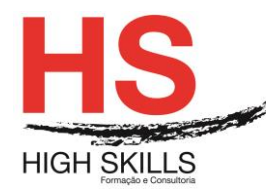

Configuração do router para um domínio DDNS.

# **Módulo XIII - Servidor WEB**

- > Funcionamento do Apache;
- > Instalação do Apache;
- Configuração do Apache;
- Portas de ligação;
- Criação de um novo site;
- > Instalação do phpMyAdmin.

# **Módulo XIV - Firewalls**

- > Introdução;
- $\triangleright$  Filtragem de pacotes (packet filtering):
	- o Que protocolos devemos filtrar?
- Serviço de proxy ou aplicação de gateway;
	- o Servidor proxy.
- $\triangleright$  Stateful inspection;
- $\triangleright$  O que deve ter um firewall?
- > Manutenção do firewall:
	- o Afinar o firewall.
- Manutenção preventiva e curativa;
- $\triangleright$  Firewall por software;
- $\triangleright$  Firewall por hardware Coyote Linux:
	- o Criação da disquete de arranque para o router:
		- Passo 1;
		- Passo 2:
		- Passo 3:
		- Passo 4:
		- Passo 5:
		- $\bullet$  Passo 6;
		- Passo 7:
		- Passo 8.
	- o Configuração do router.
- $\triangleright$  Firewall por hardware Wolverine:
	- o Requisitos de hardware;
	- o Instalação do Wolverine;
	- o Configuração do Wolverine:
		- System Options;
		- General Settings;
		- Configure Interfaces;

#### DISSPRO018

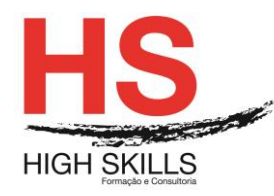

- Firewall Rules;
- VPN Configuration.

### **Metodologia**

Este curso tem sempre presente o formador, que irá mesmo dar a formação presencial através da plataforma.

O Formando pode intervir juntamente com o formador ou com os restantes formandos tal como faz na sala de aula.

As apresentações e exercícios serão sempre disponibilizados pelo formador no final de cada sessão de formação.

No final do curso receberá um Certificado de Formação Profissional caso frequente pelo menos 90% das aulas, realize os trabalhos e os testes propostos, participe nas discussões online e tenha avaliação final positiva.

Esta formação é certificada e reconhecida.

DISSPRO018

+351 217 931 365 | +244 94 112 60 90 | +258 841 099 522 | +238 924 20 25 | +239 999 25 15